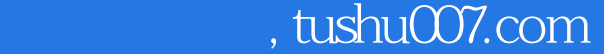

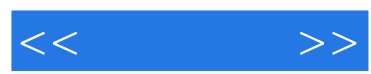

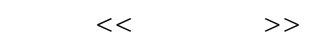

- 13 ISBN 9787121066368
- 10 ISBN 712106636X

出版时间:2008-7

页数:267

PDF

http://www.tushu007.com

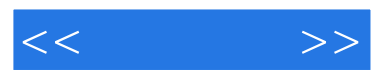

 $,$  tushu007.com

AutoCAD<br>AutoCAD  $\mathsf{AutoCAD}$ 

AutoCAD 1 AutoCAD 2008

## , tushu007.com

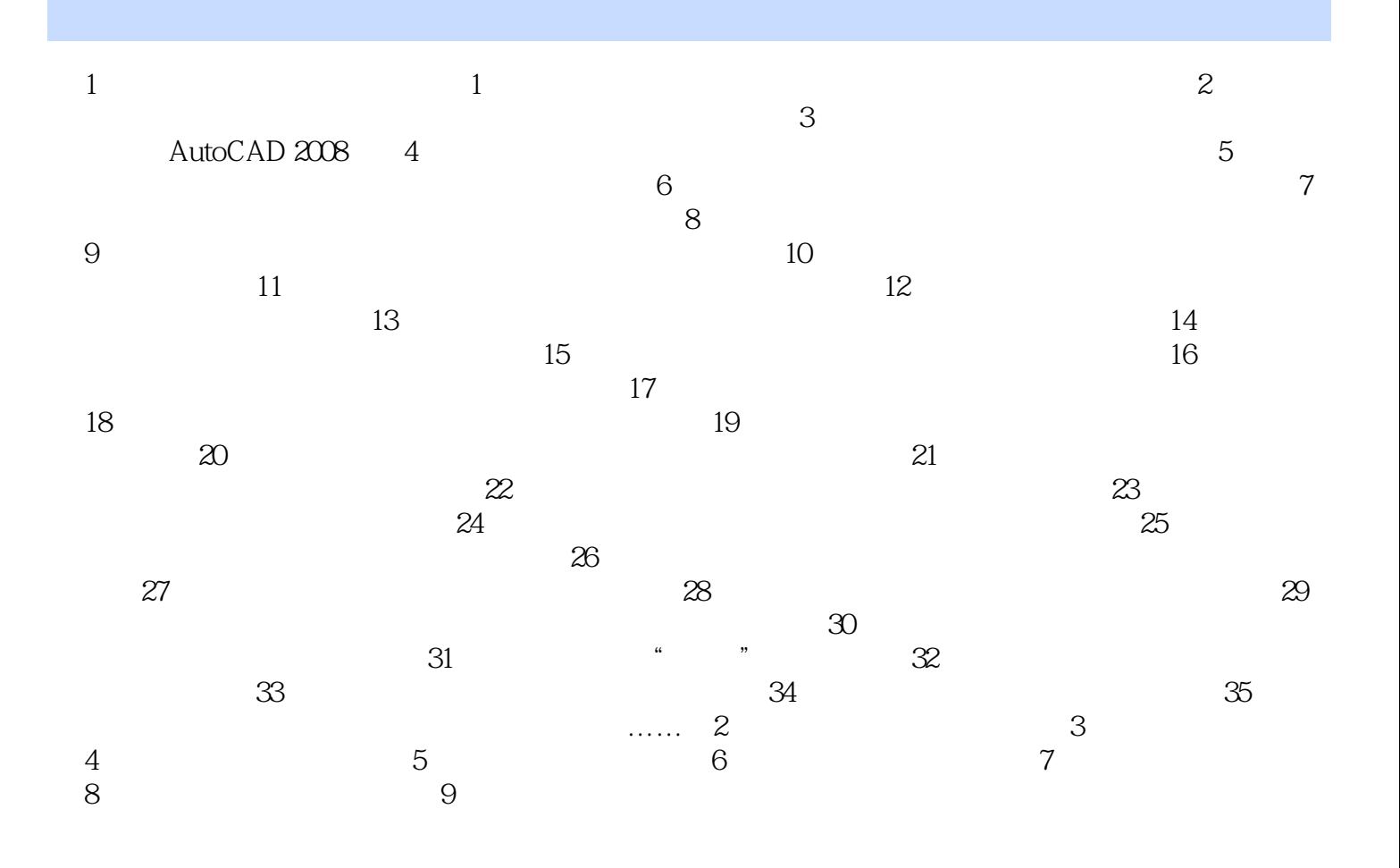

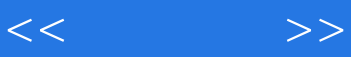

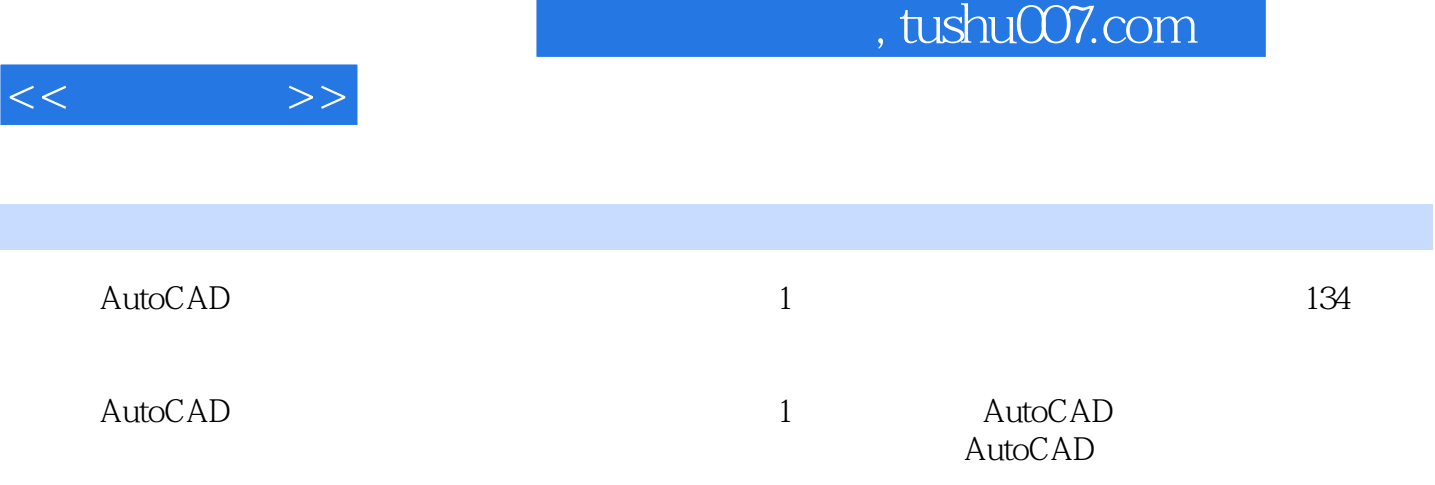

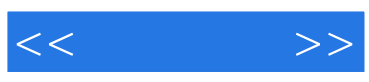

本站所提供下载的PDF图书仅提供预览和简介,请支持正版图书。

更多资源请访问:http://www.tushu007.com